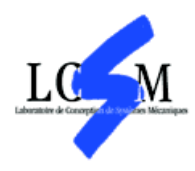

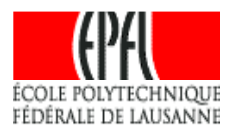

# **TP d :**

# **Mesure d'efforts et de mouvements en milieu industriel**

**Mars 2018**

# **INTRODUCTION ET PREPARATION**

- **Présentation des bancs par les assistants.**
- **Présentation des tâches à exécuter dans le TP.**
- **Organisation du groupe et distribution des responsabilités.**
- **Préparation du journal d'essai.**
- **Mise en service des deux bancs sous la supervision des assistants.**
- **Procédure d'enregistrement des fichiers de mesure : tous les fichiers doivent-être enregistrés en format .TXT.**

#### *DEROULEMENT DU TP*

- **Manipulation 1 : déplacement en dent de scie.**
	- > Enregistrer:
		- *Le déplacement mesuré par la règle optique (DRO)*
		- *La vitesse déduite de la mesure par la règle optique (VRO)*
		- $\blacksquare$  *Le déplacement mesuré par le LVDT* ( $D_{LVDT}$ )
		- *La vitesse mesurée par la dynamo tachymétrique (VTACH)*
	- $\triangleright$  Comparer  $V_{RO}$  et  $V_{TACH}$ ; identifier les différences, proposer des explications pour ces différences.
	- $\triangleright$  Intégrer  $V_{TACH}$  et en déduire le déplacement de la table *(D<sub>TACH</sub>)*
	- $\triangleright$  Comparer  $D_{RO}$ ,  $D_{LVDT}$ ,  $D_{TACH}$ ; identifier les différences, proposer des explications pour ces différences.

## **Manipulation 2 : déplacement en dent de scie, (Conditions identiques à la manipulation 1)**

- Enregistrer:
	- *Le déplacement mesuré par la règle optique (DRO)*
	- *L'accélération de la table mesurée par l'accéléromètre (AACC)*
	- $\blacksquare$  *Le couple d'entraînement mesuré par le couplemètre (C<sub>COUP</sub>)*
	- *L'erreur de régulation, régul ErrorX2*
- A partir du déplacement mesuré par la règle optique, calculer la courbe de l'accélération de la table.
- Comparer et commenter l'accélération calculée et mesurée.
- $\triangleright$  Obtenir le déplacement D<sub>ACC</sub> à partir de l'accélération mesurée. Comparer le résultat avec  $D_{\text{RO}}$ , identifier les différences, proposer des explications.
- Faire un spectre de l'accélération calculée.
- A partir des mesures et des données ci dessous, estimer l'inertie de l'axe.
- En tenant compte des données constructeur et sachant que l'AD a une résolution de 12 bits estimer l'erreur sur les valeurs de couple.

#### **Manipulation 3 : déplacement en dent de scie, régulateur (PVP)**

- Enregistrer:
	- *Le déplacement mesuré par la règle optique (DRO)*
	- $\blacksquare$  *L'accélération de la table mesurée par l'accéléromètre (A<sub>ACC</sub>)*
	- *Le couple d'entraînement mesuré par le couplemètre (CCOUP)*
	- *L'erreur de régulation regul ErrorX3*
- $\triangleright$  Comparer l'erreur de régulation pour la manipulation 2 et la manipulation 3, sachant que pour les manips 1 et 2 le positionnement était assuré par un régulateur PID alors que pour la manip 3 le régulateur est un PVP
- $\triangleright$  Commentaires

### **PLAN DU RAPPORT**

#### **Page de titre:**

- Numéro du groupe, nom des étudiants, date, titre du TP, nom du banc (TDM\_OUEST, TDM\_EST)
- **Organisation du groupe, répartition des tâches.**
- **Synthèse des résultats et discussion de la manipulation 1**
- **Synthèse des résultats et discussion de la manipulation 2**
- **Synthèse des résultats et discussion de la manipulation 3**
- **Discussion et conclusions générales**
- **Annexes:** Toutes les mesures expérimentales brutes (courbes des sorties des capteurs en fonction du temps)

# **INFORMATIONS GENERALES**

Sur la zone de travail se trouvent deux bancs appelés respectivement TDM\_OUEST et TDM\_EST. Les coefficients d'étalonnage des capteurs sont :

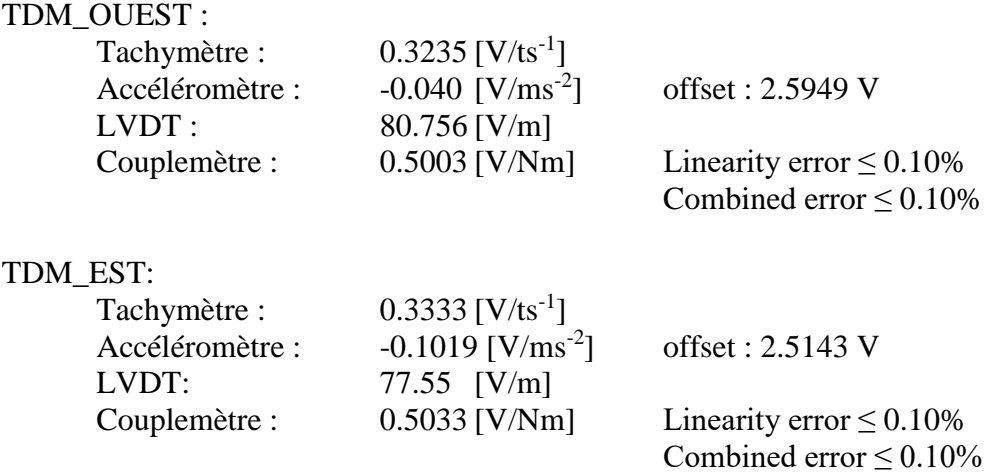

#### *Glossaire*

Les résultats graphiques obtenus durant les mesures possèdent les noms suivants pour :

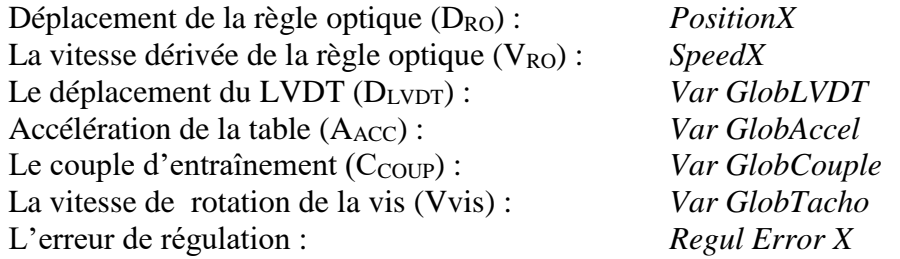

#### *Grandeurs diverses :*

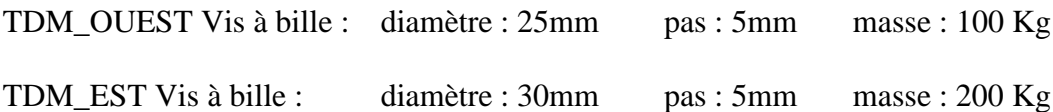